#### Nr 3/2022

### Protokoll fört vid möte med styrelsen för Stockholms Hamn AB Onsdagen den 25 maj 2022 i Värtaterminalen, Värtahamnen samt på distans

| Treatenet |  |
|-----------|--|
| Justerat  |  |

.....

Fredrik Lindstål

Ulla Sjöbergh

.....

#### Närvarande:

| Ordföranden                | Fredrik Lindstål                  |                  |  |
|----------------------------|-----------------------------------|------------------|--|
| Vice ordföranden           | Ulla Sjöbergh                     |                  |  |
| Övriga ledamöter           | Jonas Nilsson                     |                  |  |
| (eller som ledamöter       | Lars Jilmstad                     |                  |  |
| tjänstgörande suppleanter) | Erik Nordman                      |                  |  |
|                            | Anton Lindqvist                   |                  |  |
|                            | Pontus Piazzolla                  |                  |  |
|                            | Kenny Norlander (för Roma Kelete) |                  |  |
|                            | Ann Karlsson                      |                  |  |
| Suppleanter                | Marianne Pettersson               |                  |  |
| 11                         | Herje Larsson                     |                  |  |
|                            | Linnea Joandi                     |                  |  |
|                            | Daniel Dudek                      |                  |  |
|                            | Lars Hultkvist                    |                  |  |
|                            | Joanna Abrahamsson                |                  |  |
|                            | Robert Cloarec                    |                  |  |
|                            | Ronny Öberg                       |                  |  |
| Personalföreträdare        | Anne Wallinder fr.o.m §5          |                  |  |
|                            | Mikael Arnewing                   |                  |  |
|                            | 0                                 |                  |  |
| Övriga                     | Thomas Andersson, VD              | Gustaf Arnander  |  |
|                            | Susanne Bengtsson                 | Louise Hyltander |  |
|                            | Karl Lagerlöf                     |                  |  |
|                            | Alexandra Lindström               |                  |  |
|                            | Camilla Strümpel                  |                  |  |
|                            | Johan Wallén                      |                  |  |
|                            |                                   |                  |  |

# § 1 Mötets öppnande

Ordföranden förklarade mötet öppnat.

# § 2

#### Val av protokolljusterare

Att jämte ordförande justera dagens protokoll utsågs Ulla Sjöbergh.

# § 3

# Föregående protokoll

Protokoll nr 2 från mötet den 30 mars 2022 anmäldes.

Denna anmälan lämnades utan erinran.

# § 4

#### Utseende av styrelsens sekreterare

I ärendet förelåg skrivelse till styrelsen den 11 maj 2022.

#### Styrelsen beslöt

att till styrelsens sekreterare utse chefsjurist Susanne Bengtsson.

# § 5

### Tertialbokslut 1 jämte prognos 1 för 2022

I ärendet förelåg skrivelse till styrelsen den 18 maj 2022.

Thomas Andersson, Alexandra Lindström och Johan Wallén lämnade muntlig redovisning i ärendet.

#### Styrelsen beslöt

**att** godkänna föreliggande förslag till tertialbokslut 1 jämte prognos 1 för 2022 samt att överlämna det till moderbolaget Stockholms Stadshus AB.

# § 6

### Attestordning Stockholms Hamnar

I ärendet förelåg skrivelse till styrelsen den 11 maj 2022.

#### Styrelsen beslöt

att godkänna upprättat förslag till attestordning samt attestdelegering.

# § 7 Yttrande över stadsrevisionens årsrapport för 2021

I ärendet förelåg skrivelse till styrelsen den 11 maj 2022.

#### Styrelsen beslöt

att godkänna ledningens förslag till arbete med revisionskontorets lämnade rekommendation och överlämna detta till revisionskontoret som svar på årsrapporten.

#### § 8

# Nybyggnation av slusskontor i Victoriaslussen; investeringsbeslut

I ärendet förelåg skrivelse till styrelsen den 11 maj 2022.

Thomas Andersson lämnade muntlig redovisning i ärendet.

#### Styrelsen beslöt

att ge VD i uppdrag att genomföra upphandling och beskriven byggnation.

### § 9

#### Kajrenovering Söder Mälarstrand; investeringsbeslut

I ärendet förelåg skrivelse till styrelsen den 11 maj 2022.

Thomas Andersson lämnade muntlig redovisning i ärendet.

#### Styrelsen beslöt

att ge VD i uppdrag att genomföra upphandling och beskriven byggnation.

#### § 10

Kommunfullmäktiges beslut avseende kompletterande ägardirektiv

#### Styrelsen beslöt

| att | godkänna och medverka i genomförandet av Handlingsplan för hållbar<br>plastanvändning 2022-2026,                                               |
|-----|----------------------------------------------------------------------------------------------------|
| att | arbeta efter Reviderade föreskrifter för avfallshantering för Stockholms kommun,                                                               |
| att | utgå ifrån Stockholms stads kvalitetsprogram, bilaga 3 tilltjänsteutlåtandet, i sitt<br>utvecklingsarbete och i sin verksamhetsplanering, samt |
| att | utgå ifrån <i>Stockholms stads riktlinjer för informationssäkerhet,</i> bilaga 4 till tjänsteutlåtandet, i sitt arbete.                        |

3 AV 5

# § 11 Stadsgemensam visselblåsarfunktion

Thomas Andersson lämnade muntlig redovisning i ärendet.

#### Styrelsen beslöt

förutsatt att kommunfullmäktige respektive koncernstyrelsen den 13 juni att respektive den 20 juni fattar beslut om en intern rapporteringskanal för stadens nämnder, bolag och stiftelser enligt lag om skydd för personer som rapporterar om missförhållanden, för egen del besluta om att, uppfylla skyldigheten att ha en intern rapporteringskanal genom att besluta att dela den stadsgemensamma visselblåsarfunktionen och förfarandena för rapportering och uppföljning.

# § 12

# Redovisning av kontorsyttranden, protokollsutdrag m.m.

Förteckning av kontorsyttranden anmäldes.

Denna anmälan lämnades utan erinran.

### § 13

#### Rapporter

Slutrapport projekt "Bo på båt" a)

#### Styrelsen beslöt

godkänna Slutrapport för projekt "Bo på båt". att

#### b) Finansrapport

Alexandra Lindström redovisade den utsända finansrapporten.

#### Muntlig lägesredovisning c)

Camilla Strümpel lämnade muntlig redovisning rörande pressmeddelanden och vad som i övrigt händer på sociala medier och informerade bl.a. om de pressmeddelanden som gått ut och aktiviteter i sociala medier (Facebook, Instagram, Twitter och Linkedin).

Thomas Andersson lämnade muntlig redovisning rörande pågående arbeten och uppdrag och informerade bl. a om

- Stockholms Hamnars sjöfartsträff den 3 juni •
- Marinen 500 år •
- Stockholms Hamnars hantering av ryska fartyg och ryskt gods •
- Alexandra Lindström tf VD vecka 26 och Anders Nordlund tf VD vecka 27-29
- Uppdatering av treåringen

4 AV 5

- Möte med Eneroth och revidering av TEN-T
- Green Cargo
- Carbon Capture
- Tillståndsrelaterade frågor
- Landelanslutning vid kaj 3 Nynäshamn
- Tvister kopplade till Norvik
- Elektrifieringspakten i Stadshuset
- Fullmäktiges båttur den 13 juni
- Sjöfartsverkets ersättning för farled och slussning
- Förhandling med oljebolagen kring de gemensamma ytorna på Loudden

### § 14 Övriga frågor

Kommande styrelsemöten;

- onsdagen den 8 juni 2022 kl. 09.00 (om behov finns och för närvarande finns inget behov),
- onsdagen den 7 september 2022 kl. 09.00 (om behov finns).

# § 15 Mötets avslutande

Ordföranden förklarade mötet avslutat.

Vid protokollet

Susanne Bengtsson

(1000)

# Verifikat

Transaktion 09222115557471944185

# Dokument

Protokoll nr 3 STOHAB 2022-05-25 Huvuddokument 5 sidor Startades 2022-06-22 09:26:24 CEST (+0200) av Susanne Bengtsson (SB) Färdigställt 2022-06-29 23:12:39 CEST (+0200)

# Signerande parter

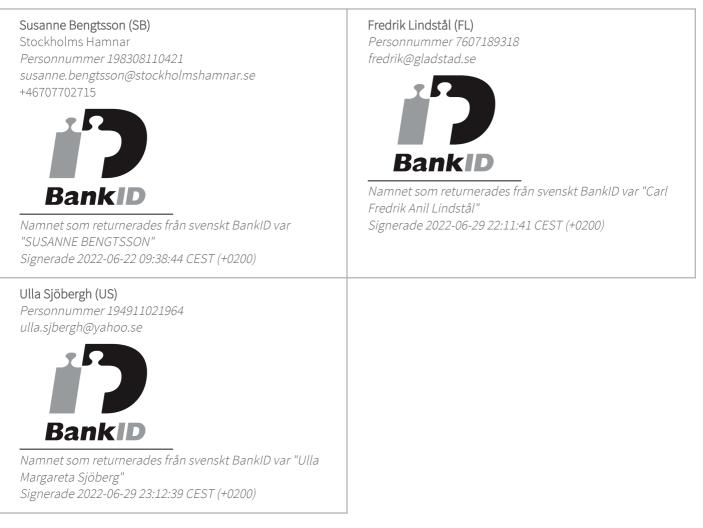

Detta verifikat är utfärdat av Scrive. Information i kursiv stil är säkert verifierad av Scrive. Se de dolda bilagorna för mer information/bevis om detta dokument. Använd en PDF-läsare som t ex Adobe Reader som kan visa dolda bilagor för att se bilagorna. Observera att om dokumentet skrivs ut kan inte

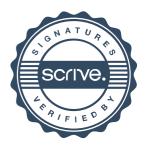

# Verifikat

Transaktion 09222115557471944185

integriteten i papperskopian bevisas enligt nedan och att en vanlig papperutskrift saknar innehållet i de dolda bilagorna. Den digitala signaturen (elektroniska förseglingen) säkerställer att integriteten av detta dokument, inklusive de dolda bilagorna, kan bevisas matematiskt och oberoende av Scrive. För er bekvämlighet tillhandahåller Scrive även en tjänst för att kontrollera dokumentets integritet automatiskt på: https://scrive.com/verify

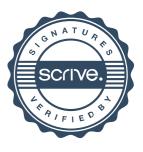